# **Piktochart Instructions**

# Piktochart Tutorial Video (5:11 mins)

# Go to www.piktochart.com to login or sign up for an account.

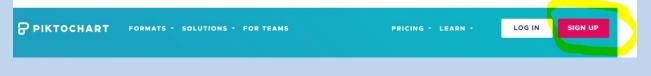

# Two ways to sign up/login

- 1) Using your Google or Facebook account OR
- 2) Sign up with an email address
- You can sign up using your schcool email account (your student <u>number@burnabyschools.ca</u>) or your personal email address.
- You don't need to put in your full name.
- Create your password.
- Once you're signed in, you may need to go to your email account to activate the account first and then log in.
- Go back to <u>www.piktochart.com</u> to log in.

PIKTOCHART

# One-Step Sign Up

Create your free account for instant access to the world's easiest to use visual creator

|                                                                                       |        | Sign u  | o with |          |
|---------------------------------------------------------------------------------------|--------|---------|--------|----------|
| G                                                                                     | Google |         | f      | Facebook |
|                                                                                       |        | or with | email  |          |
| Full Na                                                                               | ame    |         |        |          |
| Email                                                                                 |        |         |        |          |
| Password                                                                              |        |         |        |          |
| Minimum 10 characters. For strong passwords, use phrases that are unique only to you. |        |         |        |          |

By creating an account, I declare that I have read and accepted Piktochart's Terms and Conditions and Privacy Policy.

Once you've logged in, it will take you to the **Dashboard** page. Select the **Infographics** option

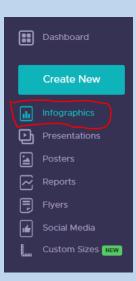

Next, select a blank template or one of the pre-designed templates.

|                  | Report<br>The Second Second Seco | THE LEGE & THE PLACE OF THE PLACE OF TH                                                                                                    | 9 1991 (SGG ) WORKSONSKEELELCOM<br>9 TIPS TO Work<br>From Home<br>Like A Pro                                                                                                    |
|------------------|----------------------------------------------------------------------------------------------------|----------------------------------------------------------------------------------------------------|----------------------------------------------------------------------------------------------------|
|                  | Registrant to<br>attendee: conversion<br>2. 63%<br>When do they register<br>Registrant water from<br>whow<br>34%<br>Provide a sumt before for                                                                                                    | To Make Working from<br>Home a Success                                                                                                    | Not an experimentation of the second second |
| Start from blank | Webinar viewing time 73%                                                                                                    | Show up to Conference<br>Calls or Meeting:<br>Advance table meeting are soluted and<br>the solution of the solution of the solution of the<br>solution of the solution of the solution of the<br>solution of the solution of the<br>solution of the solution of the<br>solution of the<br>solution of the solution of the<br>solution of the solution of the<br>solution of the<br>solution of the<br>solution of the solution of the<br>solution of the<br>solution of the<br>solution of the<br>solution of the<br>solution of the<br>solution of the<br>solution of the<br>solution of the<br>solution of the<br>solution of the<br>solution of the | Has the local scale and you wanted by the scale and a scale and a |
|                  | Use of interactive tools when do they register with the do they register with the do they regist   | <section-header><section-header><section-header><section-header><section-header><section-header><text><text></text></text></section-header></section-header></section-header></section-header></section-header></section-header>                                                                                                    |                                                                                                    |

Then give your your infographic a file name.

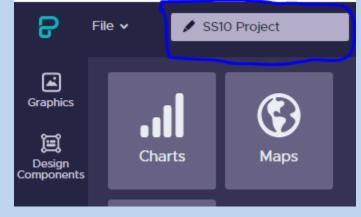

### The following are features that you can select.

#### Graphics

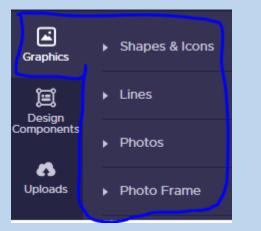

#### To upload your own images or insert image

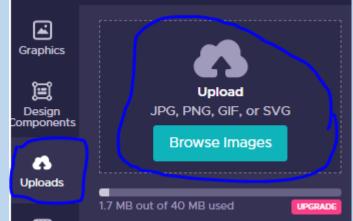

#### To choose background Selecting **Tools** will allow you to create your own charts, maps and insert Youtube & Vimeo videos. **Background Colors** Graphics Color 🐥 #FFFFFF I Graphics Design Components **Background Image** ii Charts Maps 6 Design omponents 95% Uploads 6 $\mathbb{Z}$ Uploads Background No Image ▶ II $\square$ Videos Text ckground 0 İTİ Color Scheme Text Ð $\oslash$ Color Scheme ⊕ Tools

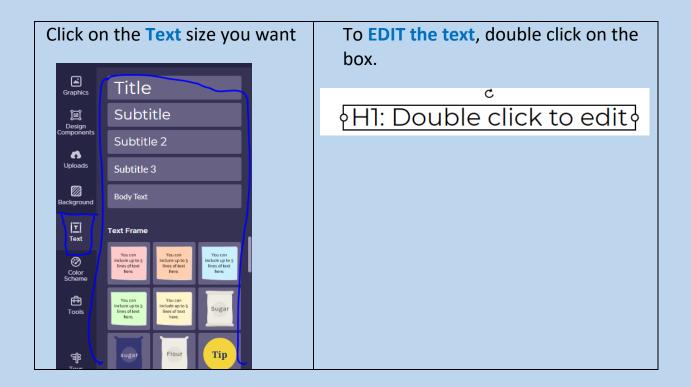

# Once you select your text, an editing menu shows up at the top

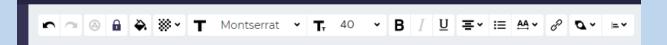

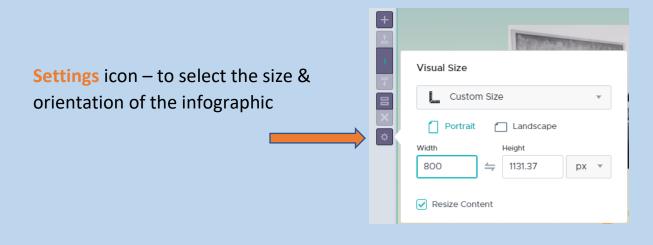

# To add an image, upload a saved image from your device.

Click on the image you want and it'll be added to the template. Click on the image to drag it where you want it to be.

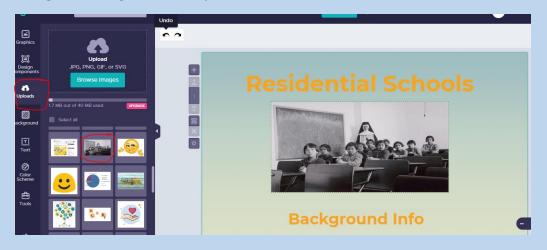

# Save your infographic regularly, especially after you've added content.

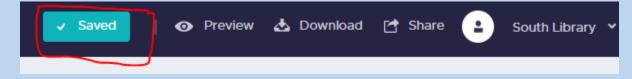

# To share this infographic with your teacher, click on Share

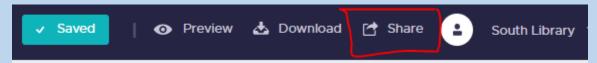

| 0 | Please make sure that your visual is named correctly before publishing.                                 | This screen will then appear. |
|---|----------------------------------------------------------------------------------------------------|-------------------------------|
| l | Link Preview:<br>https://create.piktochart.com/output/46211658-ss10-project<br>Do you wish to continue? |                               |
|   | Cancel OK                                                                                               |                               |

# Click OK.

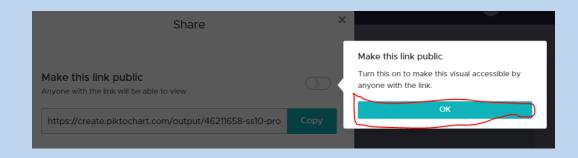

Slide the button over so it says "**Make this link public**". Next, click on "Copy"

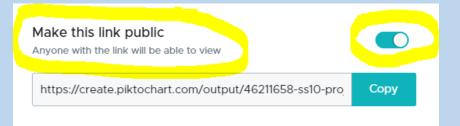

Now, go to the class you want to submit this assignment to in Teams Assignment tab. Click on + Add work

| My work<br>+ Add work |  |  |
|-----------------------|--|--|
| <b>L</b> å            |  |  |

Select Link and paste the link from Piktochart here. Click on Attach and then click on Turn in

| -   | OneDrive                | OneDrive   |
|-----|-------------------------|------------|
| +   | New File                | V 🖞 Name   |
| ଡ   | Link                    | English 11 |
| 885 | Teams                   |            |
| 6   | Upload from this device | 0          |

When you see the animation on the top right corner, you'll know that the assignment has been submitted.

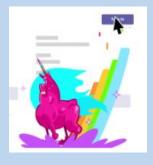